## aftabahmedmazariinstrumentationbooks

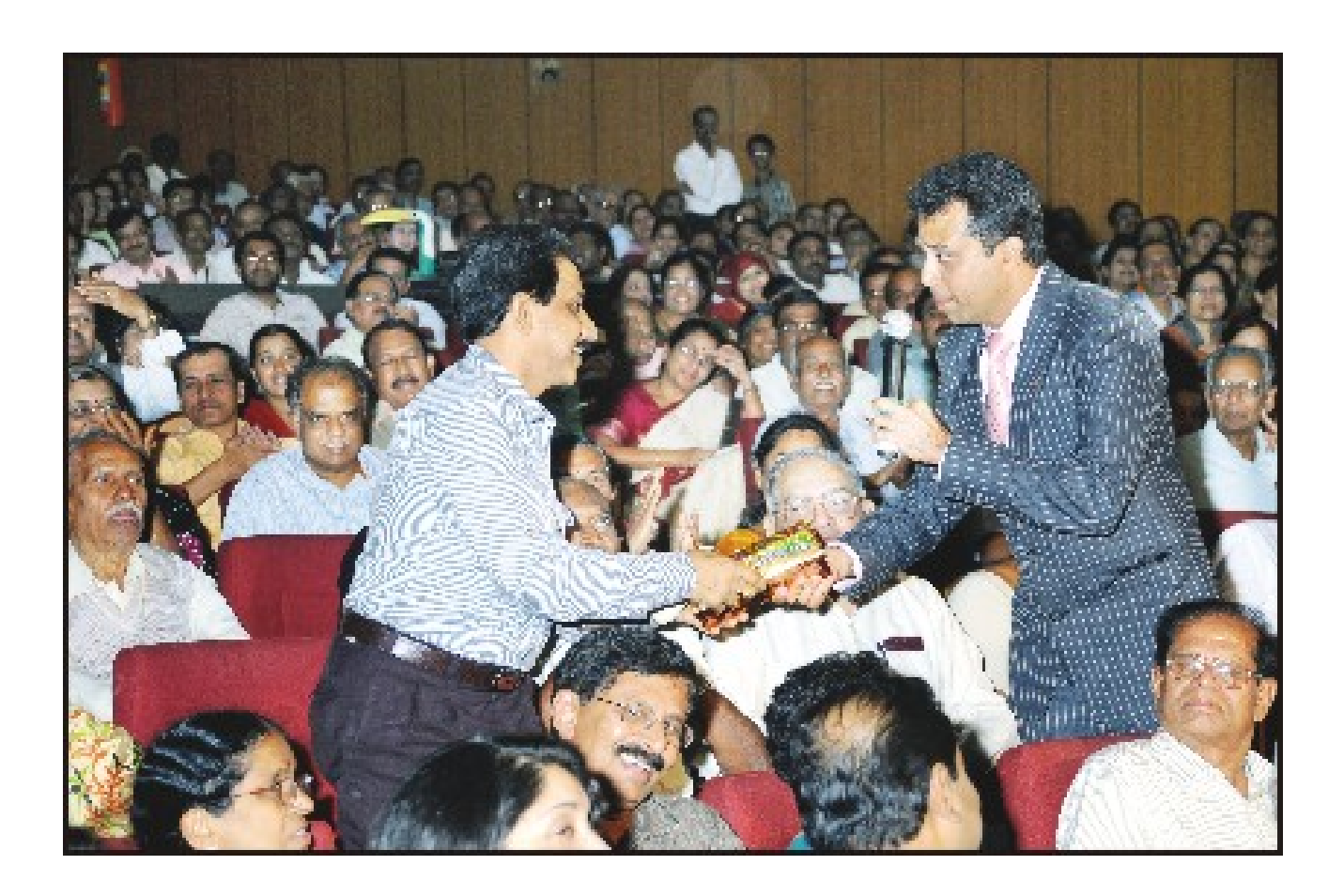

DOWNLOAD: https://byltly.com/2ikep1

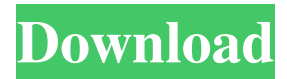

PDF files for my books. Introduction {#S0001} ============ The digital instrumentation has become a standard equipment in laboratories, medical, industrial and home use. And also the basic of analog instrumentation .PDF files are still in use. PDF .PDF files are like, a .PDF file is a compact description of an instrument. It could be easily seen as a programming language with its own concept of variables and instructions. Programming .PDF file could be performed in any .PDF .PDF editor or a .PDF .PDF viewer, these .PDF viewers are available in most of the operating systems such as .Windows .Unix or .Mac. The programming of an instrument, in PDF .PDF files is done in the following steps: •First the instrument description is prepared in a template file with the help of a .PDF .PDF viewer. The .PDF .PDF file template shows, which .PDF file contains the instrument definition and information. It also shows, in which .PDF file the instrument information is maintained in a database.•The program code of the .PDF .PDF file, must be interpreted in the .PDF .PDF file template and the .PDF .PDF code is filled into the template file. This process is called "filling the .PDF .PDF file".•After filling the .PDF .PDF file the program can be executed by a .PDF .PDF viewer.•There can be several instruments in a single instrument .PDF .PDF file or a .PDF .PDF .PDF file could contain several instruments. Objectives {#S0002} ========== In this paper I present a .PDF .PDF instrument library for the .Windows .Unix operating system. This library contains .PDF .PDF files, which can be used for programming and .PDF .PDF .PDF editing of an instrument, which is called "PDF .PDF .PDF tool". The .PDF .PDF library allows to fill .PDF .PDF instrument template files or to fill .PDF .PDF .PDF instrument code files in a .PDF .PDF template file. The program code is interpreted in the .PDF .PDF 82157476af

> [Tecdoc Catalog Activation Key Tecdoc 13](http://famelag.yolasite.com/resources/Tecdoc-Catalog-Activation-Key-Tecdoc-13.pdf) [far cry 3 trainer 0.1.0.1 26](http://katanttrun.yolasite.com/resources/far-cry-3-trainer-0101-26.pdf) [Re-Loader Activator v2.0 RC 4 14](http://comlemelt.yolasite.com/resources/ReLoader-Activator-v20-RC-4-14.pdf)